## INFORMATIQUE EN ARCHEOLOGIE\* (COMPUTER IN ARCHEOLOGY)

Lam Locong Departement d'Informatique - Uni versite Laval

### RESUME

Les chercheurs en archéologie doivent analyser une grande quantité d'informations concernant les caractéristiques des objets qu'ils veulent étudier. Par conséquent, les recherches manuelles sont très longues. Nous offrons à ces chercheurs une possibilité d'organiser ces informations en construisant une bande de données archéologiques et de reduire le temps de recherche gr§ce 3 la rapidité de l'ordinateur. (In archeological research, one must analyse large quantities of data concerning the objects to be studied. Consequently, manual searches are very long. We offer to the archeological research workers the possibility of organizing this data by building an archeological data bank and of thus substantially reducing search time).

\* Travail appuy£ par 1'octroi no. RD-92 du Conseil National de recherches du Canada et par la compagnie IBM du Canada.

La masse de documents à analyser par l'archéoloque devient de plus en plus important. Les monuments découverts s'accumulent à un rythme tel que se posent dès maintenant des problèmes d'inventaire. Par ailleurs lorsqu'un archéologue cherche, pour ses comparaisons, les documents publiés susceptibles de 1'interesser, il pratique ce que les special istes de la documentation appellent une "recherche retrospective", qui constitue une tâche de plus en plus lourde, aussi bien dans sa phase dite "enquête bibliographique" qui permet de trouver les publications contenant des documents pertinents, que la phase dite "enquête factuelle", qui permet de retrouver éventuellement, dans ces publications, les documents cherchés. Le procédé conventionnel correspondant à chaque catégorie d'information (sujet, nature, provenance, date du monument, etc.) impliquerait un très<br>grand nombre de fichiers correspondant à ces divers aspects. Par grand nombre de fichiers correspondant à ces divers aspects. exemple, pour 20 catégories de questions par objet et 1000 objets à analyser, il faudrait 20,000 fiches, travail monstrueux pour le pauvre documental iste qui doit etablir et classer ces fichiers. Seul -I'informatique peut soulager cette tache.

En effet, depuis une dizaine d'annees on voit de plus en plus des applications de 1'ordinateur dans le domaine de 1'histoire de 1'art et dans le domaine de 1'archeologie. Notre equipe de recherches iconographiques par ordinateurs (RIPO) formée tout récemment regroupe des chercheurs en archéologie et en informatique de l'Université Laval. Le present travail est le premier projet de cette £quipe.

### A. DESCRIPTION

Le but du projet est de stocker les informations des objets archéologiques formant ainsi une sorte de banque de données, pour ensuite, en un temps de recherche assez court, les sortir pour répondre aux questions posées par les archéologues.

Le diagramme suivant (figure 1) illustre les etapes du traitement. Les parties en pointillées sont en opération seulement quand on a une requête. Ainsi dans la phase de stockage, les informations sont entrées et analysees par 1'analyseur. Elies sont ensuite codees et arrangees avant d'etre emmagasinees dans la memoire-indexe. D'un autre cote les informations brutes sont envoyées à la mémoire texte. Lorsqu'on a une requête, cette dernière est analysée et codée afin d'identifier les paramètres dans la mémoire-indexe. L'étape d'extraction repère ensuite les informations dans la mémoire-texte. Enfin les informations intéressdes sont sorties de cette derniere.

# B. STRUCTURE DES DONNEES

Chaque objet a un dossier comportant plusieurs paramètres dont chacun correspond à une caracteristique de l'objet. Ces paramètres sont divises en deux categories: les parametres codes et les parametres non-codes.

Voici la liste des paramètres codés (tableau 1) où la dimension

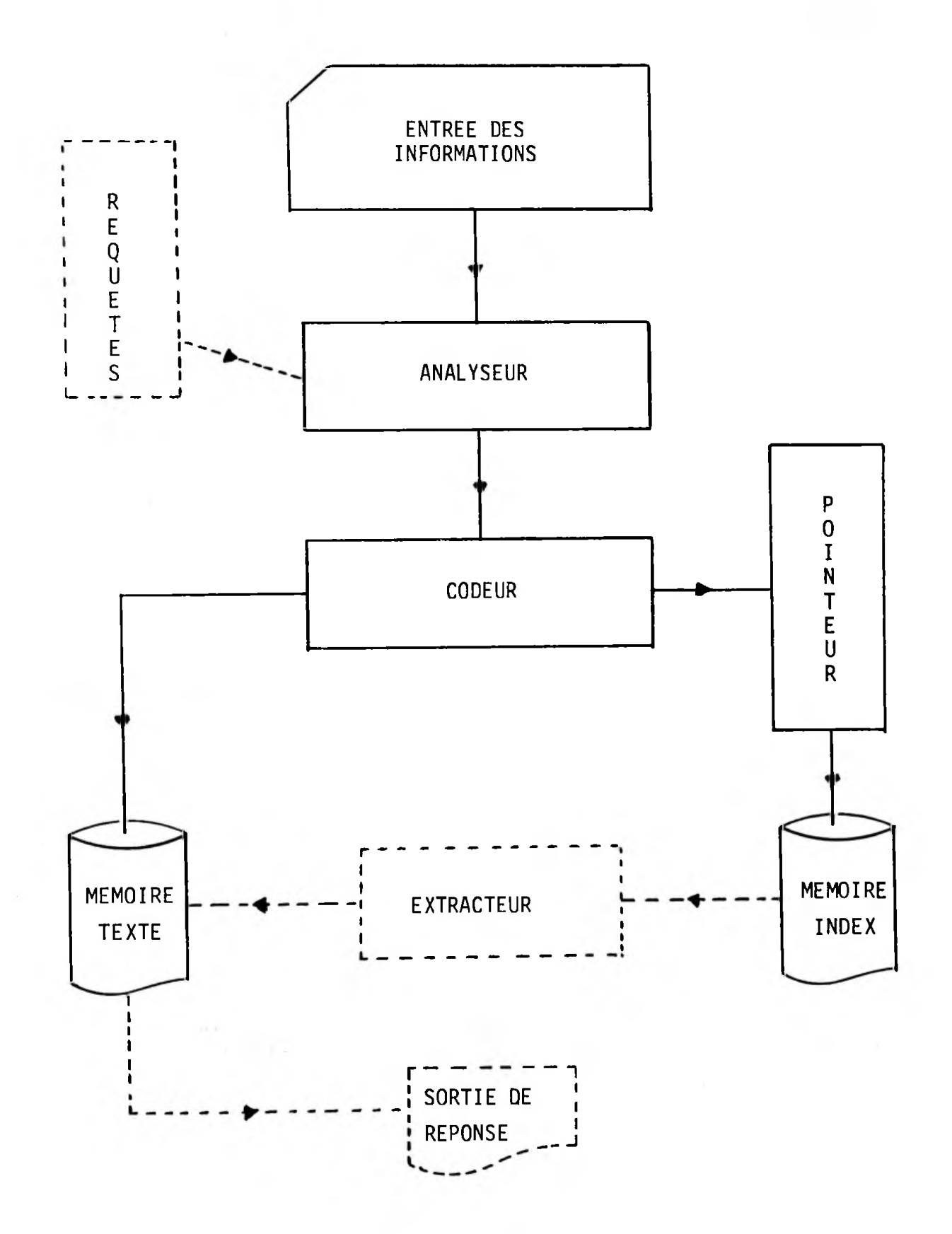

FIGURE 1 DIAGRAMME DU SYSTEME

indique le nombre maximal de valeurs differentes que peut prendre le parametre.

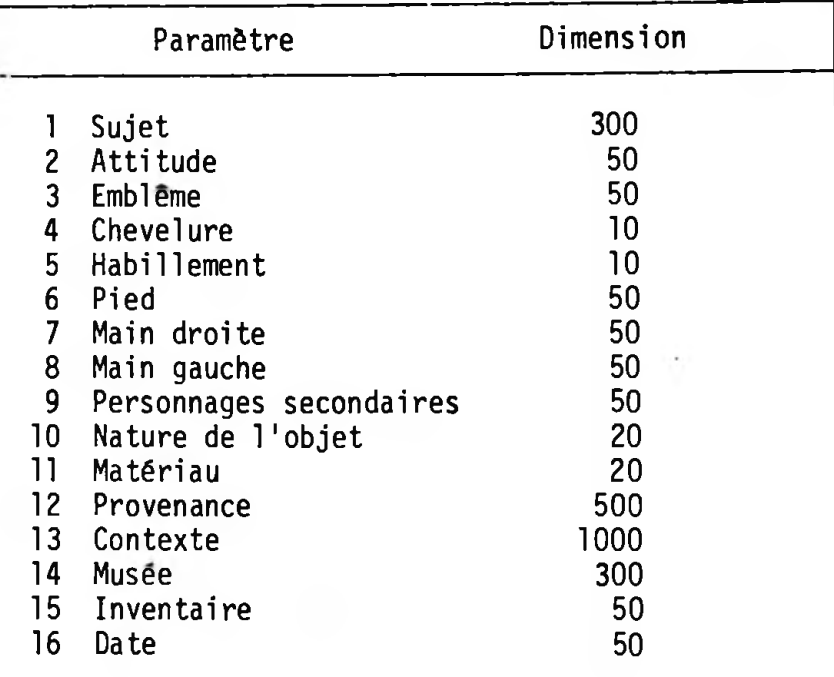

# Tableau <sup>1</sup>

Les paramètres non codés sont les suivants:

- hauteur
- largeur
- diametre
- bibliographie
- remarques.

## C. TRAITEMENT

Le problème se compose de trois phases: le stockage, la mise à jour et la recherche.

# **1.** Stockage

On utilise les caractères spéciaux (/, \*, ...) pour séparer les parametres et sous-parametres. Les records ont la forme suivante:

cc\*cc/ccc/...../cc\*.....@ BIBLIO-REMARQUES #

**oQ**

- ccc: description du parametre
	- **\*.** : separateur de parametres
	- *r.* sdparateur de sous-param6tres
	- 0: fin de la description des parametres <sup>3</sup> traiter

#: fin d'un dossier BIBLIO-REMARQUES: contenu de la bibliographic et des remarques.

La figure 2 donne le schéma de cette phase. Les données sont lues et ensuite traitées par un programme approprié pour identifier les paramètres et les sous-paramètres. Ces derniers sont étudiés par un autre programme qui calcule les positions dans le fichier POINTE où l'on emmagasine les paramètres sous leur forme réduite. Le dossier est ensuite classifié et son numéro d'ordre est ajouté aux listes du fichier inverse. Quant à l'information brute, après avoir été validée par toutes les étapes précédentes, elle est enfin stockée dans le fichiermaT tre.

### 2. Mise <sup>a</sup> jour

La demande de mise à jour a la forme suivante:

XXXXYYZZCCC...CC #

où

XXXX: YY: l'ordre du paramètre à modifier; le numéro d'ordre avec lequel le dossier est entré;

- ZZ: 1'ordre du sous-param&tre <sup>a</sup> &tre remplac&, ou bien un code qui indique le type de modification;
- CCC...CC: les nouvelles informations.

En plus du remplacement d'un sous-param&tre, on <sup>a</sup> encore trois autres types de modification:

- ajouter un sous-param&tre au debut d'un param&tre;
- remplacer le dernier sous-paramètre ou le paramètre lui-même;
- ajouter un nouveau paramètre.

La figure 3 montre les principales étapes de cette phase. D'abord une demande de mise <sup>3</sup> jour est lue. Connaissant le num&ro d'ordre du dossier intéressé, on peut ensuite sortir ce dossier du fichier-maître. La mise à jour est alors faite à partir des spécifications données par la demande de mise à jour. Les informations appropriées sont enfin envoyées aux fichiers.

#### 3. Recherche

Pour former une requête on spécifie les paramètres auxquels on est int&ress&. On doit aussi donner 1'expression logique qui relie ces param&tres (ex: SCEPTRE ou CHITON et HIMATON).

Les questions sont lues et les paramètres identifiés. Ces derniers sont analysés et codifiés. On les repère ensuite dans le fichier pointe. Le fichier inversé peut alors fournir les listes des dossiers concernés. D'autre part, l'évaluation de l'expression logique permet de combiner ces listes afin d'obtenir une seule liste des dossiers qu'on veut obtenir. Enfin, la réponse est sortie à partir du fichier maître.

 $\mathcal{A}$  .

**SUS LNKARY' > UNIViASITY y/SSTlRN OWTAR1Q**

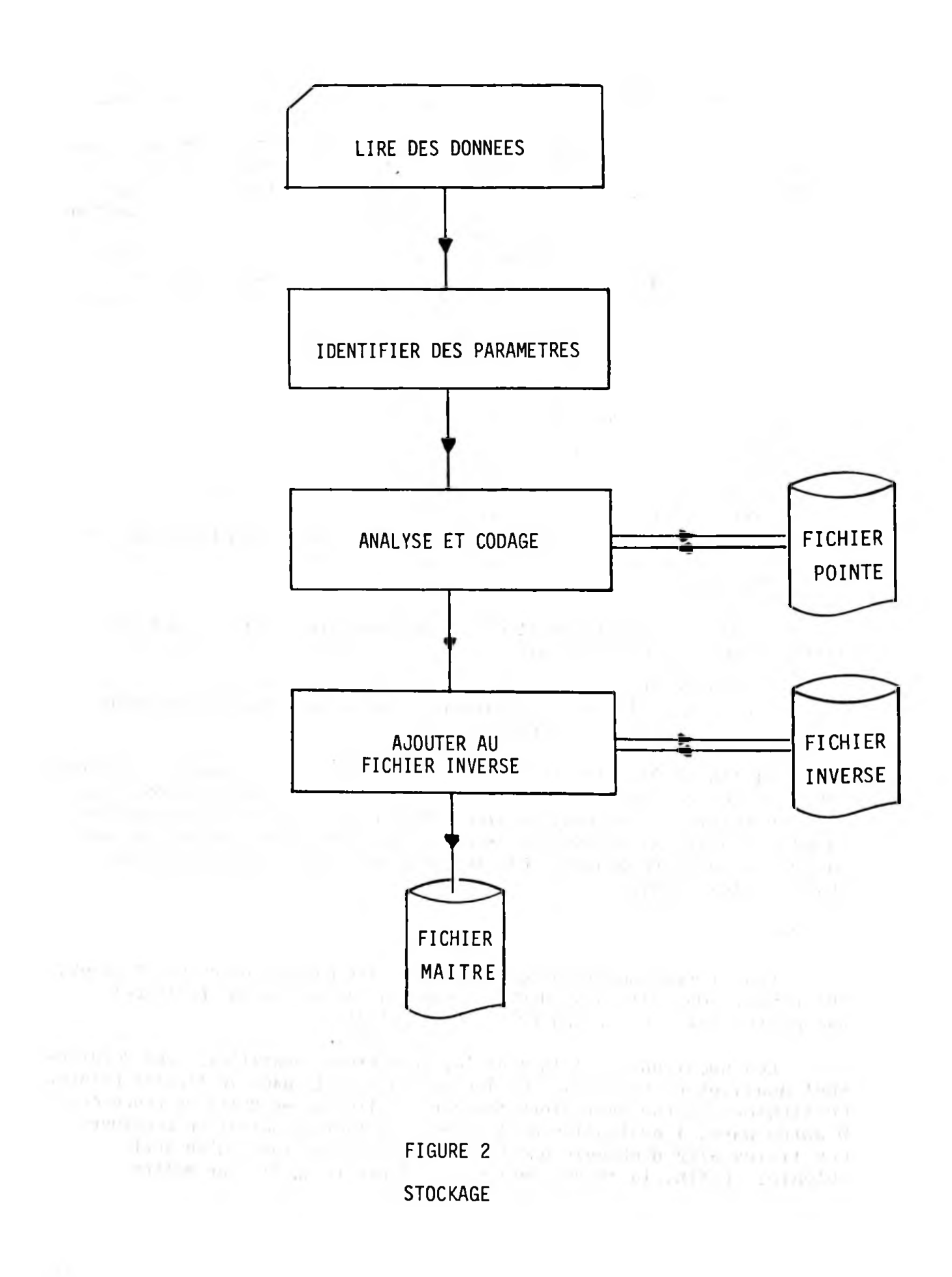

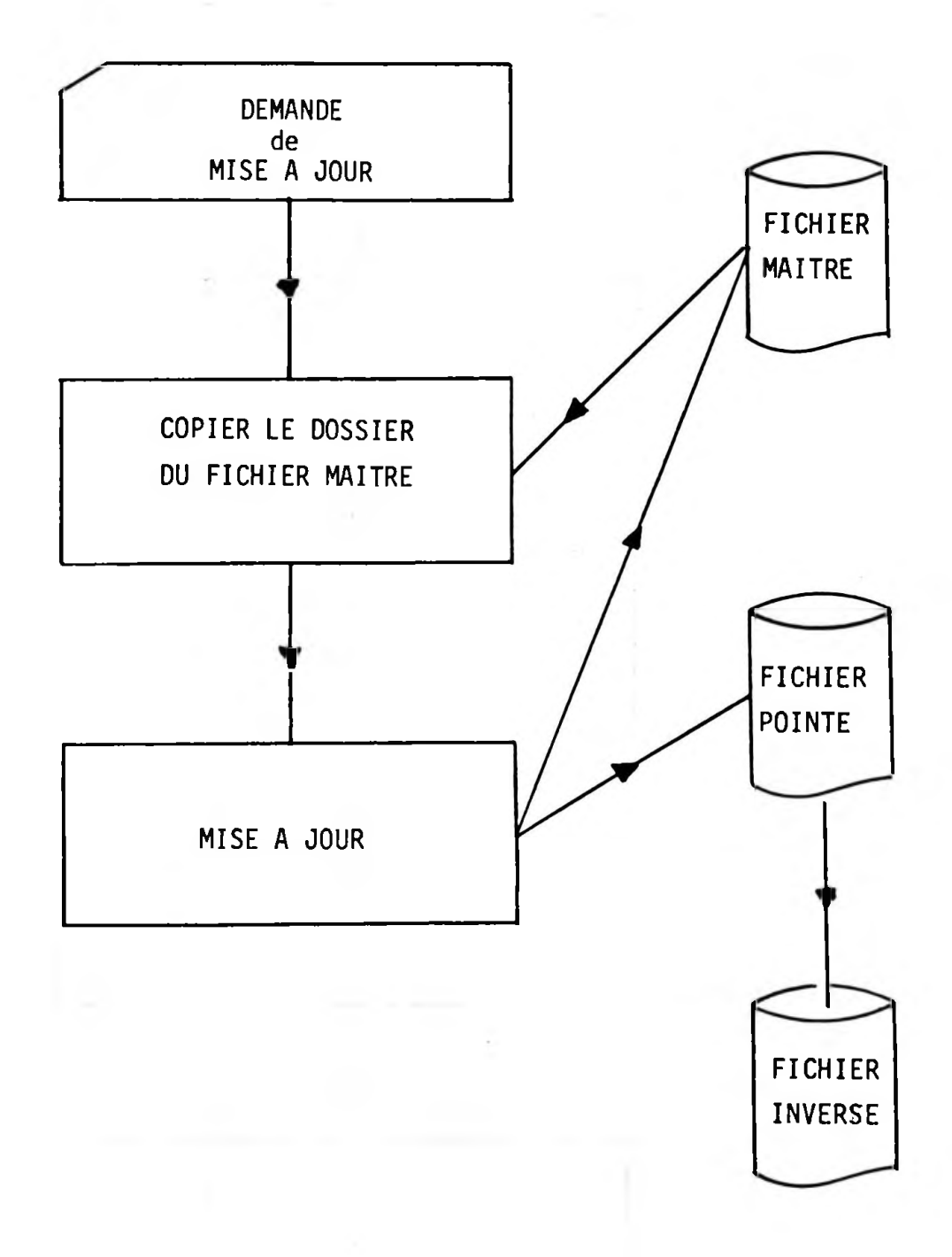

FIGURE 3 MISE A JOUR

 $\mathcal{L}$ 

71

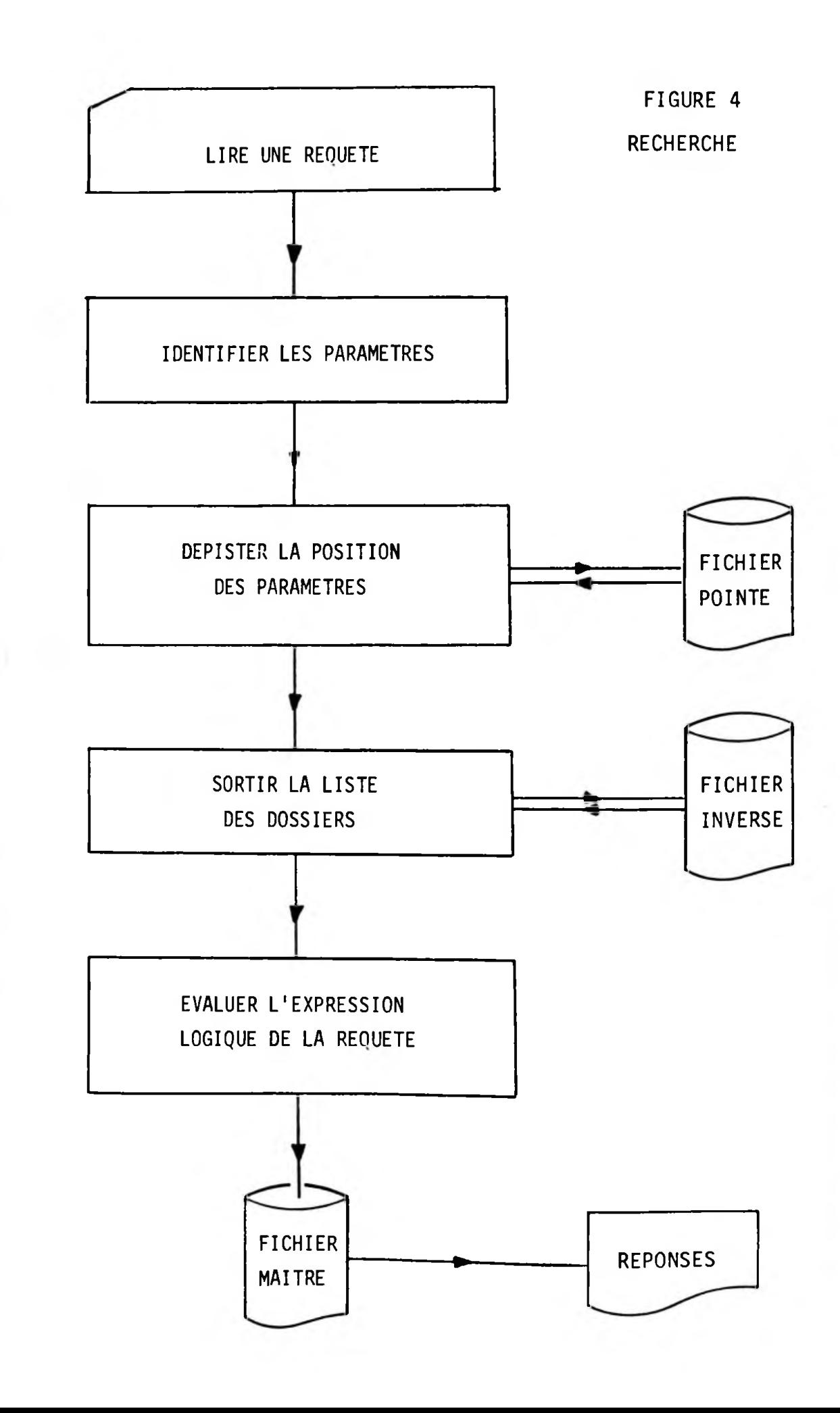

I

NUMBLE DE REPUNSE(S) POUR LETTE DEMANDE =

UBJET NUMER $(1)$  = 29 SERAPIS\*DEBUUT F.\*MODIUS\*MECHES SUR FRONT\*CHITON/HIMATON\*\*BAISSEE/PATERE\*LEVEE\* | \*STATUETTE\*BRONZE\*EGYPTE\*\*LUCALISATION INCONNUE\*\*\*0.112\*\*\*\*aR PAGENSTECHER, MALE REI UND PLASTIK, LEIPZIC, 1923, 75, Pl. XXX, 3; KATER-SIBBES, 49. NO 304

 $\overline{z}$ 

OBJET NUMERO = 30 SERAPIS\*DEBOUT F.\*EMBLEME D'OSIRIS\*AVEC DEUX CORNES DE BELIER\*CHITON/HIMATON\*\*B AISSEF\*LEVEE\*\*STATUETTE\*BRONZE\*KARANIS\*\*KELSEY MUSEUM OF ARCHEOLOGY/UNIVERSITE DJ MILHIGAN\*10881\*\*0.146\*\*\*@MITTEN-DOERING, MASTER BRONZES, LOS ANGELES, 1968, 280, NO 273 AVEC FIG.; KATER-SIBBES, 13, NO 69

> FIGURE 5 EXEMPLE DE SORTIE

## REFERENCES BIBLIOGRAPHIQUES

- Academic Press, BERZTISS, A.T. Data structures - theory and practice. New York, 1971.
- Entrepri se CHAUMIER, J. <sup>S</sup>yst&mes informatiques de documentation, moderne d'édition, Paris, 1972.
- GINOUVES, R. "Informatique et archéologie". Bulletin de la société française d'égyptologie. No. 63, mars 1972, pp. 3-8.
- GINOUVES, R. "Archéographie, archéométrie et archéologie pour une informatique de l'archéologie gréco-romaine". Rev. Arch. No. 1, 1971, pp. 93-126.
- HARRISON, M.C. Data structure and programming. New York University, New York, 1970.
- Van SLYPE, G., Van DYK, M. et GUILLOT, M. Syst&mes documentaires et ordinateur. Les Editions d'organisation, Paris, 1973.
- WILDUNG, D. "Description et analyse d'antiquités éqyptiennes par l'informatique". Bulletin de la societe française d'egyptologie. No. 63, mars 1972, pp. 19-32.